Uverse 2wire Router Settings
>>>CLICK HERE<<<

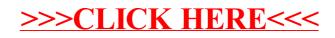